## IMPLEMENTASI TOOLS BUSSINESS INTELLEGENCE PADA DATA ANALYST

## PRAKTEK KERJA LAPANGAN

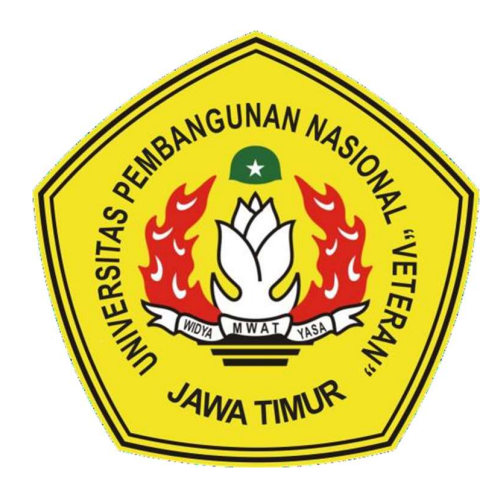

Oleh : NABILA WAFIQOTUL AZIZAH NPM. 20081010140

# PROGRAM STUDI TEKNIK INFORMATIKA FAKULTAS ILMU KOMPUTER UNIVERSITAS PEMBANGUNAN NASIONAL "VETERAN" JAWA TIMUR

2023

### LEMBAR PENGESAHAN PRAKTEK KERJA LAPANGAN

- Judul : Implementasi Tools Business Intellegence pada Data Analyst
- Oleh : Nabila Wafiqotul Azizah
- 
- NPM 20081010140

Telah Diseminarkan Dalam Ujian PKL, pada : Hari Jumat, Tanggal 13 Juli 2023

Mengetahui

Dosen Pembimbing Pembimbing Pembimbing Lapangan

aun

Made Hanindia P.S., S.Kom, M.Cs Hanzell Toar Tioho **NIP. 19890205 2018032 001 NIP. 10854** 

**ERGI DIGITAL** 

Menyetujui

Dekan Fakultas Ilmu Komputer Koordinator Program Studi

Dekan

**Fakultas** ter UPN " eran" Jawa Timur

NIP. 119681126 199403 2 001 NIP. 19820211 2021212 005

Informatika

Dr. Ir, Novirina Hendasarie, MT. Fetty Tri Anggraeny, S.Kom, M.Kom

#### Kata Pengantar

Segala puja dan puji syukur kehadirat Allah SWT, Tuhan Semesta Alam yang telah memberikan taufik dan hidayah-Nya kepada kita semua. Shalawat serta salam selalu tercurah kepada junjungan kita Nabi Muhammad SAW yang kita nantikan syafaatnya diakhirat kelak. Dalam kesempatan kali ini, penulis mengucapan terima kasih kepada semua pihak yang telah membantu serta membimbing penulis dalam melaksanakan praktek kerja lapangan sampai dengan tersusunnya laporan ini. Oleh karena itu, ucapan terima kasih ini disampaikan kepada yang terhormat:

- 1. Prof. Dr. Ir. Akhmad Fauzi, MMT.,IPU, selaku Rektor UPN "Veteran" Jawa Timur.
- 2. Dr. Ir, Novirina Hendasarie, MT., selaku Dekan Fakultas Ilmu Komputer UPN "Veteran" Jawa Timur.
- 3. Fetty Tri Anggraeny, S.Kom, M.Kom selaku Ketua Prodi Teknik Informatika UPN "Veteran" Jawa Timur yang telah memberikan izin melaksanakan Magang Studi Independen Bersertifikat di PT Sinergi Transformasi Digital.
- 4. Made Hanindia P.S.,S.Kom, M.Cs. selaku dosen pembimbing kampus merdeka UPN "Veteran" Jawa Timur.
- 5. Herryanti Herman selaku direktur PT Sinergi Transformasi Digital.
- 6. Hanzell Toar Tioho selaku PIC program Magang Studi Independen Bersertifikat di PT Sinergi Transformasi Digital.
- 7. Rolendza Harviando selaku Mentor Kelas Office (Excel Word PowerPoint) & Office 365 for End-User.
- 8. Aryo Trikarsono selaku Mentor Kelas CompTIA Data+ & Microsoft Power BI Data Analyst.
- 9. Seluruh pengurus dan mentor PT Sinergi Transformasi Digital lainnya yang sudah membimbing penulis dalam menyelesaikan kegiatan Studi Independen ini.
- 10. Orang tua dan keluarga penulis yang selalu memberikan dukungan dan motivasi.

11. Teman – teman seperjuangan studi independen data analytics yang memberikan dukungan, inspirasi, motivasi dan hiburan dalam membuat laporan akhir ini.

Dengan ini, penulis menyadari bahwa laporan praktek kerja lapangan ini masih jauh dari kata sempurna, untuk itu penulis meminta maaf apabila terdapat kesalahan dan kekurangan dalam laporan praktek kerja lapangan ini dan mengharapkan adanya kritikan dan saran yang bersifat untuk membangun dan dapat menyempurnakan laporan praktek kerja lapangan. Semoga laporan praktek kerja lapangan ini bermanfaat bagi semua pihak yang membacanya mengenai isi dari laporan praktek kerja lapangan ini.

Surabyaa, 06 Juli 2023

Penyusun

Judul : Implementasi Tools Business Intellegence pada Data Analyst Studi Kasus : Metrodata Academy Penulis : Nabila Wafiqotul Azizah Pembimbing : Made Hanindia P.S.,S.Kom, M.Cs

#### Abstraksi

Setiap perusahaan yang bergabung ke dalam kampus merdeka, mempunyai berbagai kegiatan yang bermanfaat untuk mahasiswa yang telah bergabung kepadanya. Satu diantara perusahaan yang bergabung ke kampus merdeka ialah PT Sinergi Transformasi Digital atau yang biasa dikenal dengan istilah Metrodata Academy. Metrodata Academy menjadi satu diantara perusahaan yang berfokus kepada layanan edukasi secara online. Metrodata Academy bergabung dengan kampus merdeka pada tahun 2021. Hal ini dapat dilihat dari kegiatan magang dan studi independen yang disediakan Metrodata Academy kepada mahasiswa yang ingin bergabung dan berkontribusi pada pihak Metrodata Academy. Sejalan dengan itu, studi independen di Metrodata Academy terdapat lima divisi, yang tediri atas divisi net, divisi java, divisi data, divisi network, dan divisi cloud. Serta, pihak Metrodata Academy telah menyusun materi beserta kegiatan dan assesment yang wajib dilaksanakan mahasiswa yang bergabung di pihak Metrodata Academy. Materi itu terdiri atas materi Microsoft Office, dan Power BI. Setiap materi mempunyai tujuan dan assesment tersendiri. Tujuan dari kemampuan micorosft office berupa melatih mahasiswa yang bergabung ke pihak Metrodata untuk selalu berpikir kritis dan kemampuan advance dalam penggunaan Microsoft Office, serta materi ini dilengkapi oleh berbagai macam assesment dan kelas yang dilaksanakan satu kali dalam seminggu. Satu diantara assesment itu berupa pembuatan dashboard. Sedangkan, untuk materi yang sesuai bidangnya salah satunya Power BI berupa pengenalan secara umum Power BI dan database dengan menggunakan Microsoft SQL Server. Pada materi ini, dilengkapi berbagai macam assesment beserta bobot nilai dan kelas penunjang yang dilaksanakan setiap satu kali dalam seminggu. Bahkan, pada setiap materi, mahasiswa yang telah bergabung kepada pihak Metrodata Academy diharuskan menyelesaikan final project. Sejalan dengan itu, setiap mahasiswa yang bergabung mendapatkan kesempatan secara gratis untuk sertifikasi internasional di Comptia Data++. Sehingga, tidak heran apabila mahasiswa yang telah bergabung kepada pihak Metrodata Academy mempunyai skill analis dan pemahaman yang relevan terhadap materi yang telah disediakan oleh pihak Metrodata Academy.

Kata Kunci : Metrodata Academy, Data Analytic, Power BI, Microsoft Office.

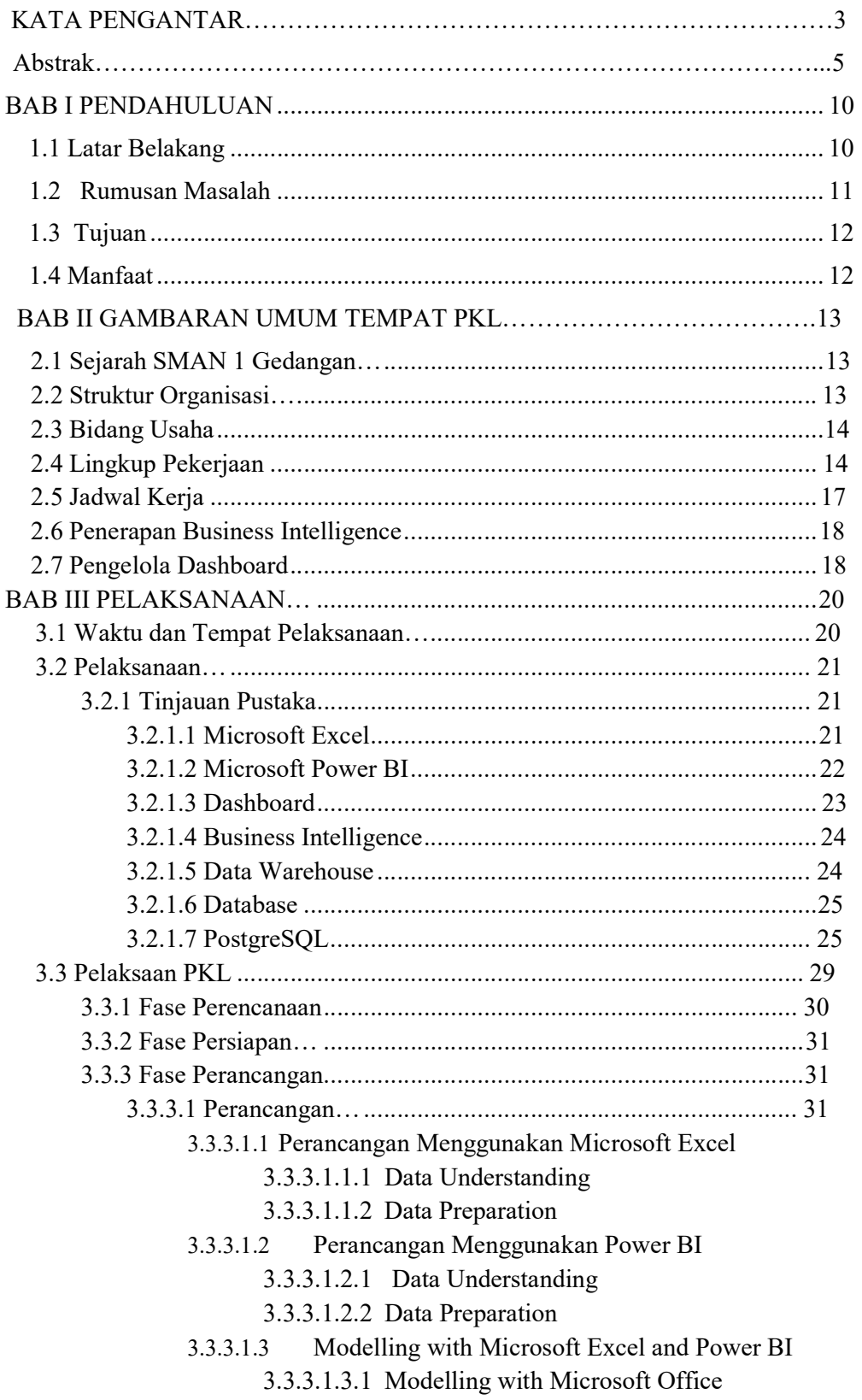

## Daftar Isi

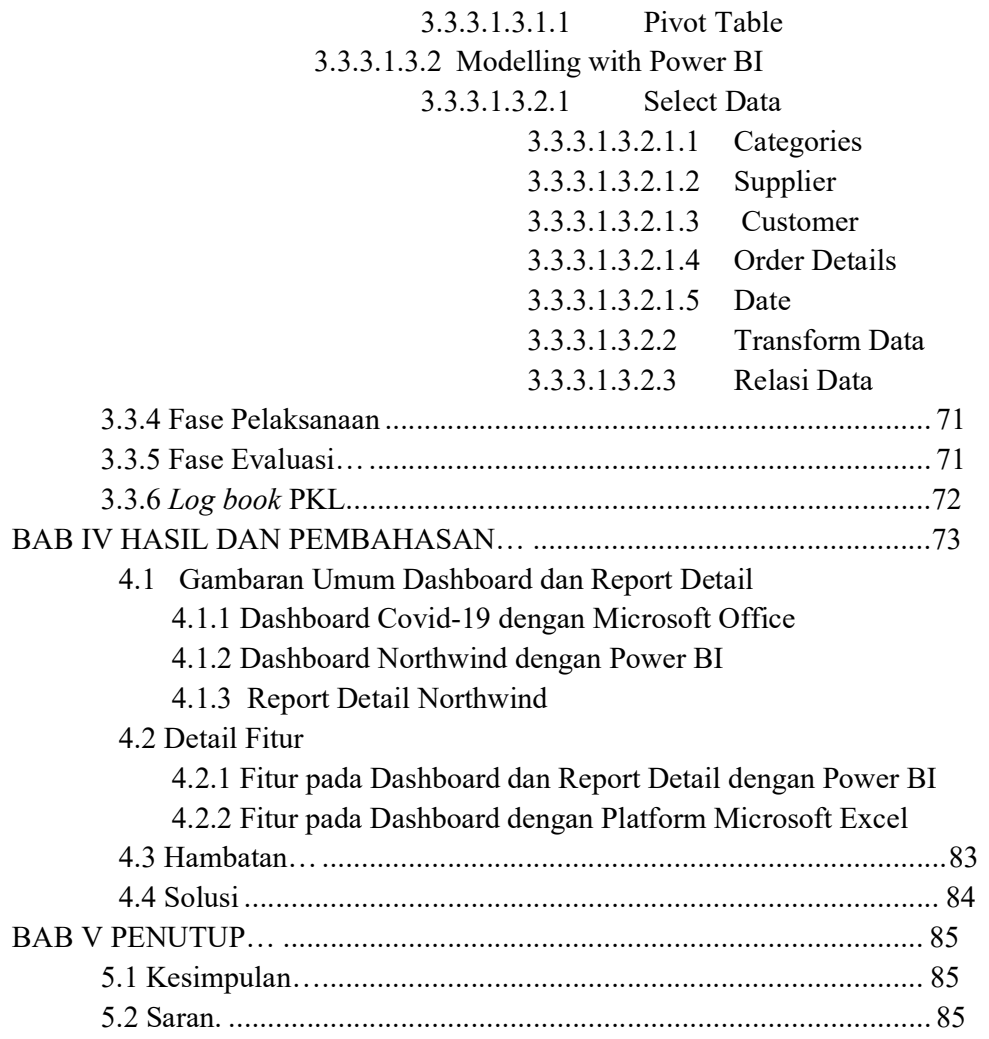

#### Daftar Gambar

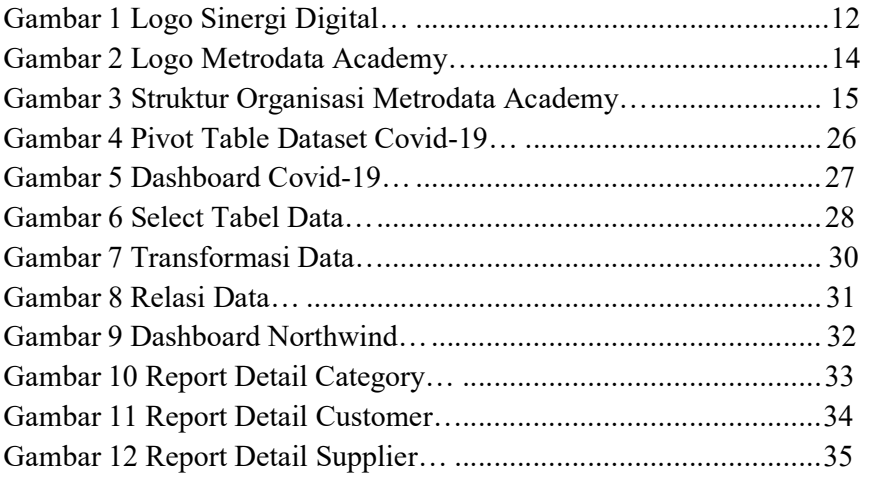

## Daftar Tabel

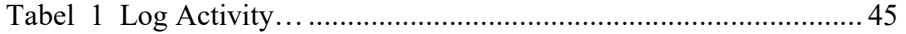